## Emilia

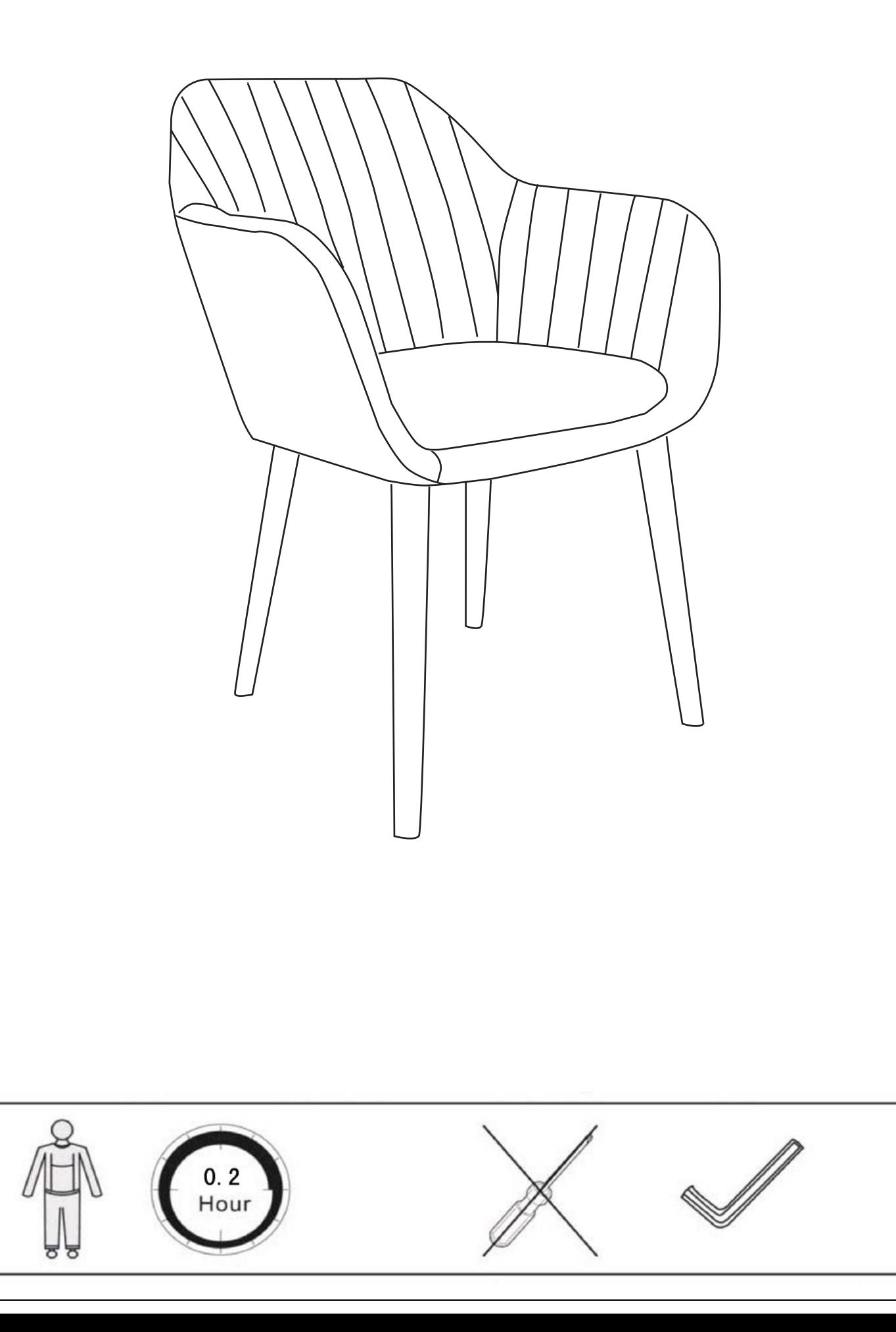

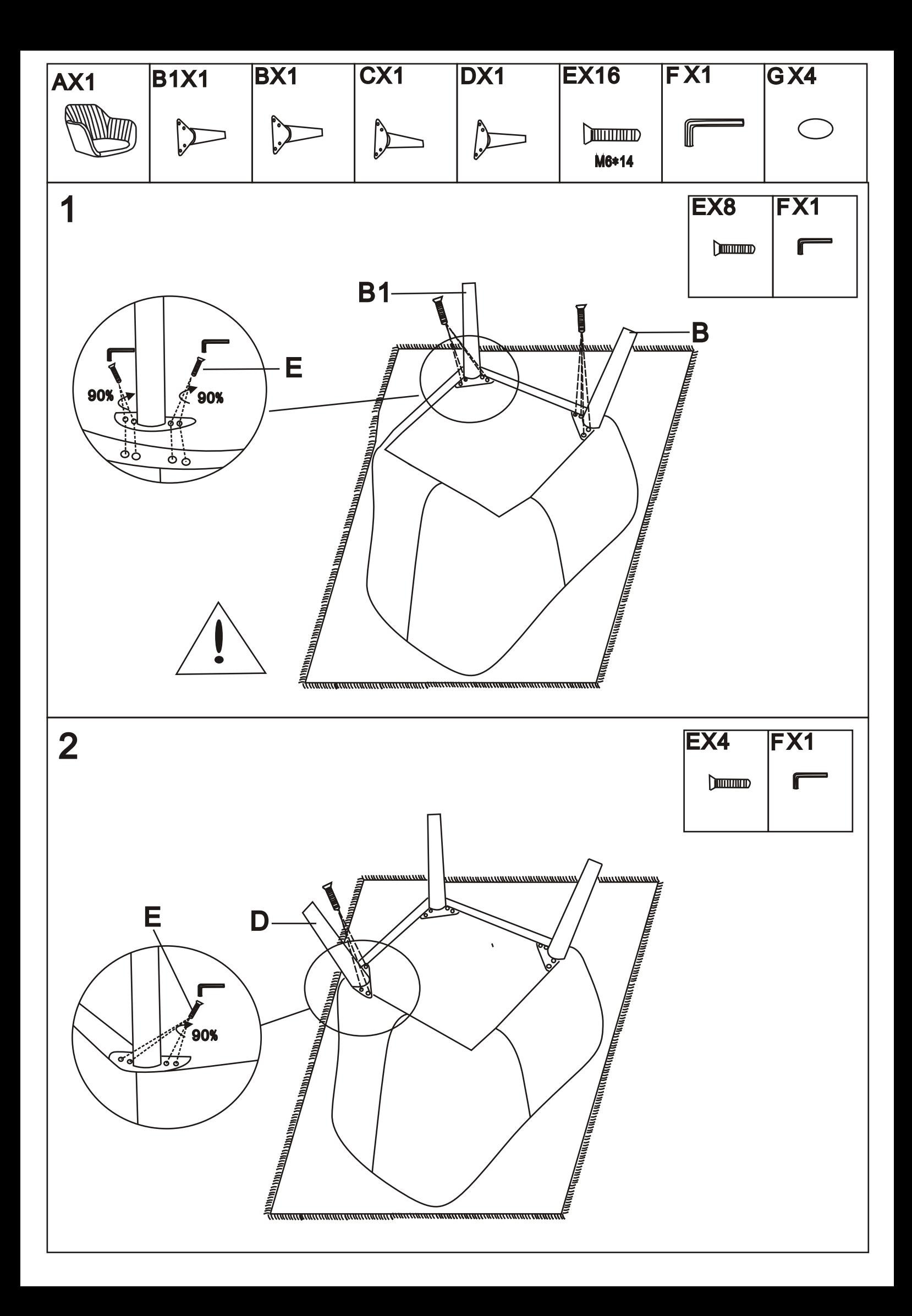

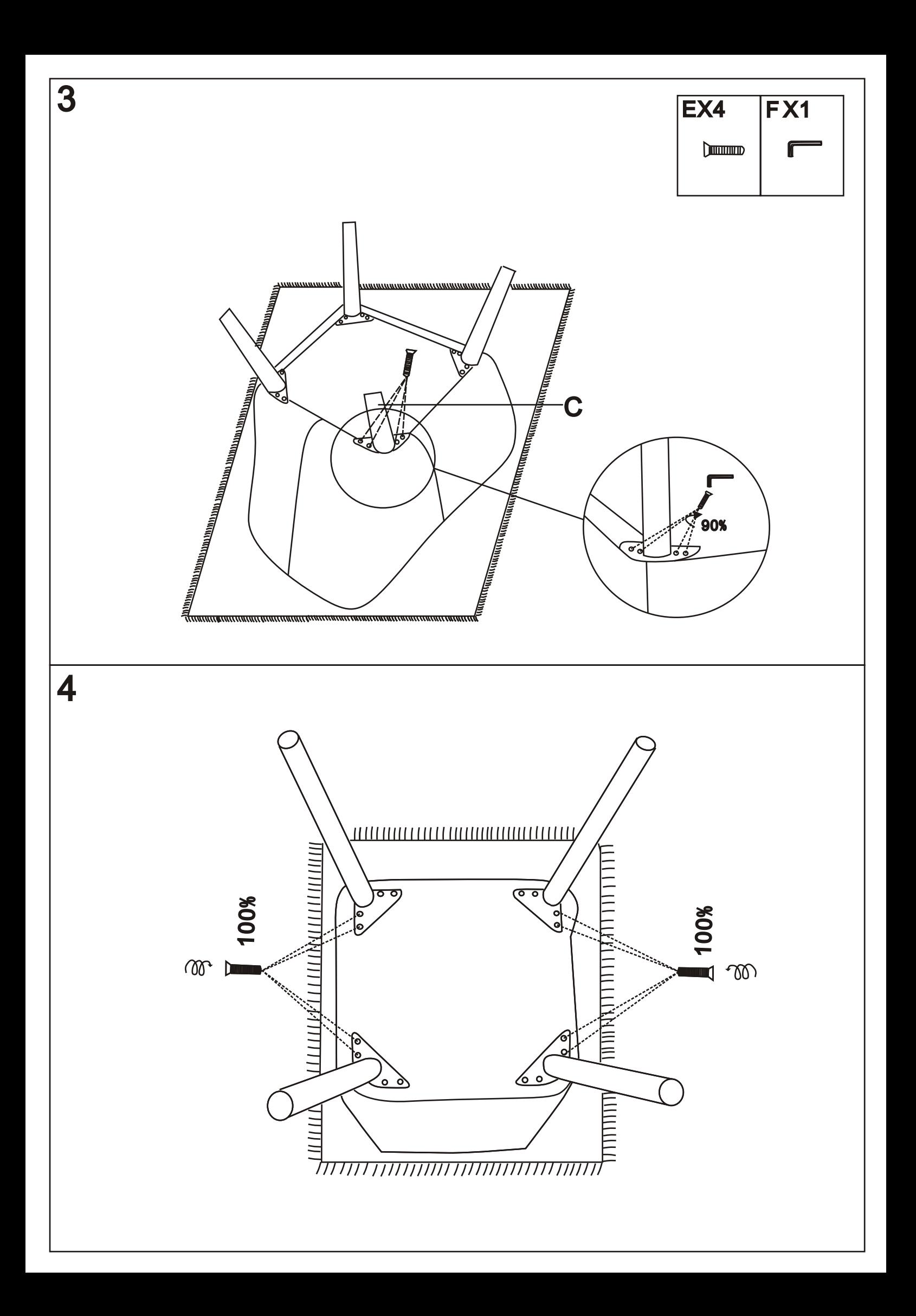

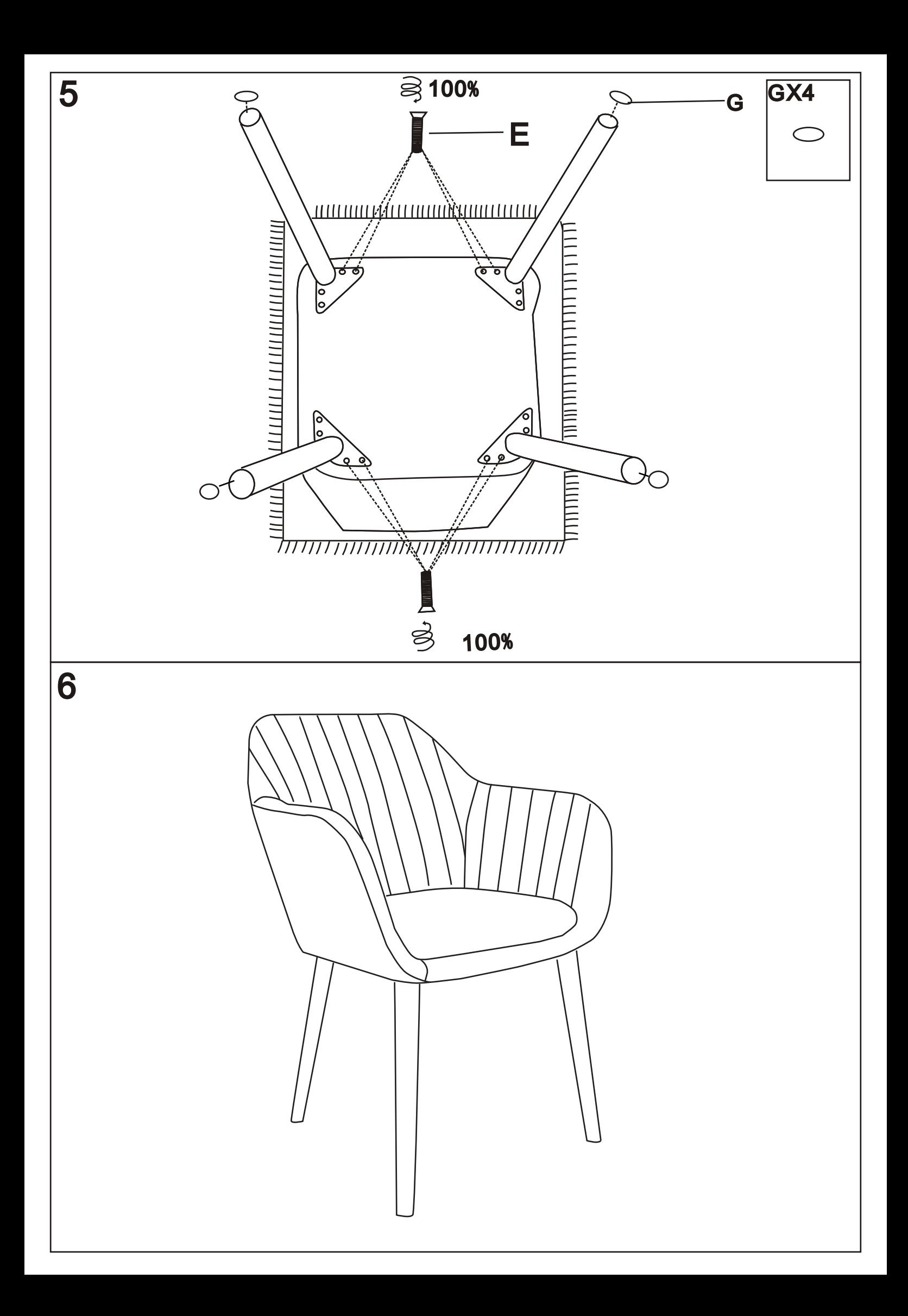